# **PageSpeed Insights**

#### **Mobile**

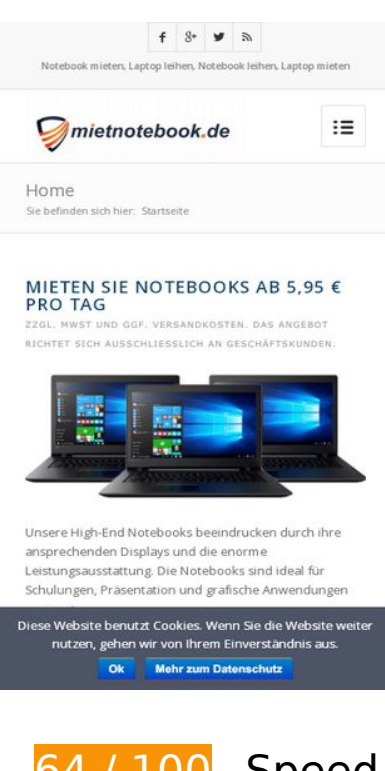

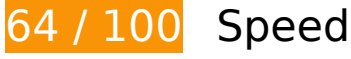

*B* Should Fix:

#### **Eliminate render-blocking JavaScript and CSS in above-the-fold content**

Your page has 29 blocking script resources and 2 blocking CSS resources. This causes a delay in rendering your page.

None of the above-the-fold content on your page could be rendered without waiting for the following resources to load. Try to defer or asynchronously load blocking resources, or inline the critical portions of those resources directly in the HTML.

#### [Remove render-blocking JavaScript](https://developers.google.com/speed/docs/insights/BlockingJS):

- https://www.mietnotebook.de/wp-content/cache/busting/1/wpincludes/js/jquery/jquery-1.12.4.js
- https://www.mietnotebook.de/wp-content/cache/busting/1/wp-includes/js/jquery/jquerymigrate.min-1.4.1.js
- https://www.mietnotebook.de/wp-content/cache/busting/1/wp-content/plugins/cookienotice/js/front.min-1.2.45.js

- https://www.mietnotebook.de/wp-content/cache/busting/1/wp-content/themes/enfold/js/aviacompat-2.js
- https://www.mietnotebook.de/wp-content/cache/busting/1/wpincludes/js/jquery/ui/core.min-1.11.4.js
- https://www.mietnotebook.de/wp-content/cache/busting/1/wpincludes/js/jquery/ui/widget.min-1.11.4.js
- https://www.mietnotebook.de/wp-content/cache/busting/1/wpincludes/js/jquery/ui/position.min-1.11.4.js
- https://www.mietnotebook.de/wp-content/cache/busting/1/wpincludes/js/jquery/ui/menu.min-1.11.4.js
- https://www.mietnotebook.de/wp-includes/js/wp-a11y.min.js
- https://www.mietnotebook.de/wp-content/cache/busting/1/wpincludes/js/jquery/ui/autocomplete.min-1.11.4.js
- https://www.mietnotebook.de/wp-content/cache/busting/1/wpcontent/themes/enfold/js/combobox/combobox-1.0.js
- https://www.mietnotebook.de/wp-content/cache/busting/1/wpincludes/js/jquery/ui/datepicker.min-1.11.4.js
- https://www.mietnotebook.de/wp-content/cache/busting/1/wpcontent/themes/enfold/js/combobox/datepicker-1.0.js
- https://www.mietnotebook.de/wp-content/cache/busting/1/wpcontent/themes/enfold/js/mietrechner-1.js
- https://www.mietnotebook.de/wp-content/cache/busting/1/wpincludes/js/mediaelement/mediaelement-and-player.min-4.2.6-78496d1.js
- https://www.mietnotebook.de/wp-includes/js/mediaelement/mediaelement-migrate.min.js
- https://www.mietnotebook.de/wp-content/themes/enfold/xajax\_js/xajax.js
- https://www.mietnotebook.de/wp-content/themes/enfold/xajax\_js/infobox.js
- https://www.mietnotebook.de/wp-content/cache/busting/1/wp-content/plugins/contactform-7/includes/js/scripts-5.1.js
- https://www.mietnotebook.de/wp-content/cache/busting/1/wpcontent/themes/enfold/js/avia-3.js
- https://www.mietnotebook.de/wp-content/cache/busting/1/wpcontent/themes/enfold/js/shortcodes-3.js
- https://www.mietnotebook.de/wp-content/cache/busting/1/wpcontent/themes/enfold/js/aviapopup/jquery.magnific-popup.min-2.js
- https://www.mietnotebook.de/wp-content/cache/busting/1/wpincludes/js/jquery/ui/button.min-1.11.4.js

- https://www.mietnotebook.de/wp-includes/js/mediaelement/wp-mediaelement.min.js
- https://www.mietnotebook.de/wp-includes/js/comment-reply.min.js
- https://www.mietnotebook.de/wp-content/cache/busting/1/wp-content/plugins/thrive-visualeditor/thrive-dashboard/js/dist/frontend.min-2.0.76.js
- https://www.mietnotebook.de/wp-includes/js/wp-embed.min.js
- https://piwik.astiga.com/piwik.js

Use asynchronous versions of the following scripts:

https://www.google-analytics.com/urchin.js

Optimize CSS Delivery of the following:

- https://www.mietnotebook.de/wpcontent/cache/min/1/601302748c994d7309ca896a278f248c.css
- https://fonts.googleapis.com/css?family=Open+Sans:400,600

# *L* Consider Fixing:

#### **Leverage browser caching**

Setting an expiry date or a maximum age in the HTTP headers for static resources instructs the browser to load previously downloaded resources from local disk rather than over the network.

Leverage browser caching for the following cacheable resources:

- https://static.hotjar.com/c/hotjar-83879.js?sv=5 (60 seconds)
- https://connect.facebook.net/en\_US/fbds.js (20 minutes)
- https://www.googleadservices.com/pagead/conversion.js (60 minutes)

# **Minify CSS**

Compacting CSS code can save many bytes of data and speed up download and parse times.

Minify CSS for the following resources to reduce their size by 523B (32% reduction).

• Minifying https://www.mietnotebook.de/wp-content/cache/busting/1/wpcontent/themes/enfold/css/print-1.css could save 523B (32% reduction) after compression.

# **Minify JavaScript**

Compacting JavaScript code can save many bytes of data and speed up downloading, parsing, and execution time.

Minify JavaScript for the following resources to reduce their size by 28.6KiB (30% reduction).

- Minifying https://www.mietnotebook.de/wp-content/cache/busting/1/wpcontent/themes/enfold/js/shortcodes-3.js could save 11.3KiB (37% reduction) after compression.
- Minifying https://www.mietnotebook.de/wp-content/cache/busting/1/wpcontent/themes/enfold/js/combobox/datepicker-1.0.js could save 7.9KiB (40% reduction) after compression.
- Minifying https://www.mietnotebook.de/wp-content/cache/busting/1/wpcontent/themes/enfold/js/avia-3.js could save 5.7KiB (20% reduction) after compression.
- Minifying https://www.google-analytics.com/urchin.js could save 975B (15% reduction) after compression.
- Minifying https://connect.facebook.net/en\_US/fbds.js could save 696B (34% reduction) after compression.
- Minifying https://www.mietnotebook.de/wp-content/cache/busting/1/wpcontent/plugins/contact-form-7/includes/js/scripts-5.1.js could save 653B (17% reduction) after compression.
- Minifying https://www.mietnotebook.de/wp-content/cache/busting/1/wpcontent/themes/enfold/js/combobox/combobox-1.0.js could save 484B (32% reduction) after compression.
- Minifying https://www.mietnotebook.de/wp-content/cache/busting/1/wpcontent/themes/enfold/js/mietrechner-1.js could save 372B (34% reduction) after compression.

- Minifying https://www.mietnotebook.de/wp-content/cache/busting/1/wpcontent/themes/enfold/js/avia-compat-2.js could save 361B (39% reduction) after compression.
- Minifying https://www.mietnotebook.de/wp-content/themes/enfold/xajax\_js/infobox.js could save 180B (14% reduction) after compression.

# **Optimize images**

Properly formatting and compressing images can save many bytes of data.

Optimize the following images to reduce their size by 48.9KiB (73% reduction).

- Compressing https://www.mietnotebook.de/wp-content/uploads/notebook-mieten-laptopleihen.jpg could save 46.7KiB (79% reduction).
- Compressing https://www.mietnotebook.de/wpcontent/uploads/Mietnotebook\_Logo-2015\_final-300x105.jpg could save 1.5KiB (23% reduction).
- Compressing https://www.mietnotebook.de/wp-content/uploads/link-notebook-mieten.gif could save 663B (74% reduction).

# **Prioritize visible content**

Your page requires additional network round trips to render the above-the-fold content. For best performance, reduce the amount of HTML needed to render above-the-fold content.

The entire HTML response was not sufficient to render the above-the-fold content. This usually indicates that additional resources, loaded after HTML parsing, were required to render above-thefold content. Prioritize visible content that is needed for rendering above-the-fold by including it directly in the HTML response.

- Only about 31% of the final above-the-fold content could be rendered with the full HTML response.
- Click to see the screenshot with only the HTML response: snapshot:33

# **4 Passed Rules**

# **Avoid landing page redirects**

Your page has no redirects. Learn more about avoiding landing page redirects.

# **Enable compression**

You have compression enabled. Learn more about enabling compression.

### **Reduce server response time**

Your server responded quickly. Learn more about server response time optimization.

# **Minify HTML**

Your HTML is minified. Learn more about minifying HTML.

# **96 / 100** User Experience

*E* Consider Fixing:

### **Size tap targets appropriately**

Some of the links/buttons on your webpage may be too small for a user to easily tap on a touchscreen. Consider making these tap targets larger to provide a better user experience.

The following tap targets are close to other nearby tap targets and may need additional spacing around them.

• The tap target <a href="https://www.fa...m/mietnotebook">Facebook</a> and 3 others are

close to other tap targets final.

- The tap target <a href="https://www.fa...m/mietnotebook">Facebook</a> and 3 others are close to other tap targets final.
- The tap target <a href="/notebook-mieten-mietrechner"></a> and 2 others are close to other tap targets final.
- The tap target <a href="/notebook-mieten-mietrechner"></a> and 2 others are close to other tap targets final.
- The tap target <a href="/notebook-mieten-mietrechner">Notebook miete...ne-Mietrechner</a> and 2 others are close to other tap targets final.
- The tap target <a href="https://www.fa...m/mietnotebook">Facebook</a> and 3 others are close to other tap targets.
- The tap target <a href="https://www.fa...m/mietnotebook">Facebook</a> and 3 others are close to other tap targets.
- The tap target <a id="cn-accept-cookie" href="#" class="cn-set-cookie...otstrap button">Ok</a> and 1 others are close to other tap targets final.

# **4 Passed Rules**

### **Avoid plugins**

Your page does not appear to use plugins, which would prevent content from being usable on many platforms. Learn more about the importance of avoiding plugins.

### **Configure the viewport**

Your page specifies a viewport matching the device's size, which allows it to render properly on all devices. Learn more about configuring viewports.

#### **Size content to viewport**

The contents of your page fit within the viewport. Learn more about sizing content to the viewport.

# **Use legible font sizes**

The text on your page is legible. Learn more about using legible font sizes.

#### **Desktop**

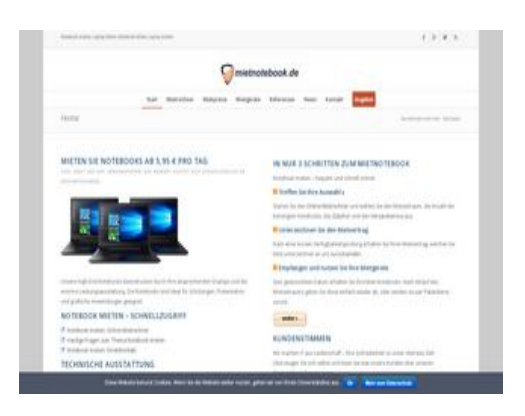

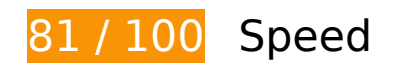

*B* Should Fix:

# **Eliminate render-blocking JavaScript and CSS in above-the-fold content**

Your page has 29 blocking script resources and 2 blocking CSS resources. This causes a delay in rendering your page.

None of the above-the-fold content on your page could be rendered without waiting for the following resources to load. Try to defer or asynchronously load blocking resources, or inline the critical portions of those resources directly in the HTML.

#### Remove render-blocking JavaScript:

- https://www.mietnotebook.de/wp-content/cache/busting/1/wpincludes/js/jquery/jquery-1.12.4.js
- https://www.mietnotebook.de/wp-content/cache/busting/1/wp-includes/js/jquery/jquerymigrate.min-1.4.1.js
- https://www.mietnotebook.de/wp-content/cache/busting/1/wp-content/plugins/cookienotice/js/front.min-1.2.45.js

- https://www.mietnotebook.de/wp-content/cache/busting/1/wp-content/themes/enfold/js/aviacompat-2.js
- https://www.mietnotebook.de/wp-content/cache/busting/1/wpincludes/js/jquery/ui/core.min-1.11.4.js
- https://www.mietnotebook.de/wp-content/cache/busting/1/wpincludes/js/jquery/ui/widget.min-1.11.4.js
- https://www.mietnotebook.de/wp-content/cache/busting/1/wpincludes/js/jquery/ui/position.min-1.11.4.js
- https://www.mietnotebook.de/wp-content/cache/busting/1/wpincludes/js/jquery/ui/menu.min-1.11.4.js
- https://www.mietnotebook.de/wp-includes/js/wp-a11y.min.js
- https://www.mietnotebook.de/wp-content/cache/busting/1/wpincludes/js/jquery/ui/autocomplete.min-1.11.4.js
- https://www.mietnotebook.de/wp-content/cache/busting/1/wpcontent/themes/enfold/js/combobox/combobox-1.0.js
- https://www.mietnotebook.de/wp-content/cache/busting/1/wpincludes/js/jquery/ui/datepicker.min-1.11.4.js
- https://www.mietnotebook.de/wp-content/cache/busting/1/wpcontent/themes/enfold/js/combobox/datepicker-1.0.js
- https://www.mietnotebook.de/wp-content/cache/busting/1/wpcontent/themes/enfold/js/mietrechner-1.js
- https://www.mietnotebook.de/wp-content/cache/busting/1/wpincludes/js/mediaelement/mediaelement-and-player.min-4.2.6-78496d1.js
- https://www.mietnotebook.de/wp-includes/js/mediaelement/mediaelement-migrate.min.js
- https://www.mietnotebook.de/wp-content/themes/enfold/xajax\_js/xajax.js
- https://www.mietnotebook.de/wp-content/themes/enfold/xajax js/infobox.js
- https://www.mietnotebook.de/wp-content/cache/busting/1/wp-content/plugins/contactform-7/includes/js/scripts-5.1.js
- https://www.mietnotebook.de/wp-content/cache/busting/1/wpcontent/themes/enfold/js/avia-3.js
- https://www.mietnotebook.de/wp-content/cache/busting/1/wpcontent/themes/enfold/js/shortcodes-3.js
- https://www.mietnotebook.de/wp-content/cache/busting/1/wpcontent/themes/enfold/js/aviapopup/jquery.magnific-popup.min-2.js
- https://www.mietnotebook.de/wp-content/cache/busting/1/wpincludes/js/jquery/ui/button.min-1.11.4.js

- https://www.mietnotebook.de/wp-includes/js/mediaelement/wp-mediaelement.min.js
- https://www.mietnotebook.de/wp-includes/js/comment-reply.min.js
- https://www.mietnotebook.de/wp-content/cache/busting/1/wp-content/plugins/thrive-visualeditor/thrive-dashboard/js/dist/frontend.min-2.0.76.js
- https://www.mietnotebook.de/wp-includes/js/wp-embed.min.js
- https://piwik.astiga.com/piwik.js

Use asynchronous versions of the following scripts:

https://www.google-analytics.com/urchin.js

Optimize CSS Delivery of the following:

- https://www.mietnotebook.de/wpcontent/cache/min/1/601302748c994d7309ca896a278f248c.css
- https://fonts.googleapis.com/css?family=Open+Sans:400,600

# *L* Consider Fixing:

#### **Leverage browser caching**

Setting an expiry date or a maximum age in the HTTP headers for static resources instructs the browser to load previously downloaded resources from local disk rather than over the network.

Leverage browser caching for the following cacheable resources:

- https://static.hotjar.com/c/hotjar-83879.js?sv=5 (60 seconds)
- https://connect.facebook.net/en US/fbds.js (20 minutes)
- https://www.googleadservices.com/pagead/conversion.js (60 minutes)

**Minify CSS**

Compacting CSS code can save many bytes of data and speed up download and parse times.

Minify CSS for the following resources to reduce their size by 523B (32% reduction).

• Minifying https://www.mietnotebook.de/wp-content/cache/busting/1/wpcontent/themes/enfold/css/print-1.css could save 523B (32% reduction) after compression.

# **Minify JavaScript**

Compacting JavaScript code can save many bytes of data and speed up downloading, parsing, and execution time.

Minify JavaScript for the following resources to reduce their size by 28.6KiB (30% reduction).

- Minifying https://www.mietnotebook.de/wp-content/cache/busting/1/wpcontent/themes/enfold/js/shortcodes-3.js could save 11.3KiB (37% reduction) after compression.
- Minifying https://www.mietnotebook.de/wp-content/cache/busting/1/wpcontent/themes/enfold/js/combobox/datepicker-1.0.js could save 7.9KiB (40% reduction) after compression.
- Minifying https://www.mietnotebook.de/wp-content/cache/busting/1/wpcontent/themes/enfold/js/avia-3.js could save 5.7KiB (20% reduction) after compression.
- Minifying https://www.google-analytics.com/urchin.js could save 975B (15% reduction) after compression.
- Minifying https://connect.facebook.net/en US/fbds.js could save 696B (34% reduction) after compression.
- Minifying https://www.mietnotebook.de/wp-content/cache/busting/1/wpcontent/plugins/contact-form-7/includes/js/scripts-5.1.js could save 653B (17% reduction) after compression.
- Minifying https://www.mietnotebook.de/wp-content/cache/busting/1/wpcontent/themes/enfold/js/combobox/combobox-1.0.js could save 484B (32% reduction) after compression.
- Minifying https://www.mietnotebook.de/wp-content/cache/busting/1/wpcontent/themes/enfold/js/mietrechner-1.js could save 372B (34% reduction) after compression.
- Minifying https://www.mietnotebook.de/wp-content/cache/busting/1/wpcontent/themes/enfold/js/avia-compat-2.js could save 361B (39% reduction) after compression.

Minifying https://www.mietnotebook.de/wp-content/themes/enfold/xajax\_js/infobox.js could save 180B (14% reduction) after compression.

# **Optimize images**

Properly formatting and compressing images can save many bytes of data.

Optimize the following images to reduce their size by 53.2KiB (72% reduction).

- Compressing https://www.mietnotebook.de/wp-content/uploads/notebook-mieten-laptopleihen.jpg could save 46.7KiB (79% reduction).
- Compressing https://www.mietnotebook.de/wpcontent/uploads/Mietnotebook\_Logo-2015\_final-300x105.jpg could save 1.5KiB (23% reduction).
- Compressing https://www.mietnotebook.de/wp-content/uploads/notebook-mieten-weiter.gif could save 837B (52% reduction).
- Compressing https://www.mietnotebook.de/wp-content/uploads/laptop-leihen-schritt-1.gif could save 748B (88% reduction).
- Compressing https://www.mietnotebook.de/wp-content/uploads/laptop-leihen-schritt-3.gif could save 742B (87% reduction).
- Compressing https://www.mietnotebook.de/wp-content/uploads/laptop-leihen-schritt-2.gif could save 739B (86% reduction).
- Compressing https://www.mietnotebook.de/wp-content/uploads/notebook-mieten-pfeil.gif could save 725B (89% reduction).
- Compressing https://www.mietnotebook.de/wp-content/uploads/link-notebook-mieten.gif could save 663B (74% reduction).
- Compressing https://www.mietnotebook.de/wp-content/uploads/for-rent-36x36.jpg could save 572B (39% reduction).

# **Prioritize visible content**

Your page requires additional network round trips to render the above-the-fold content. For best

performance, reduce the amount of HTML needed to render above-the-fold content.

The entire HTML response was not sufficient to render the above-the-fold content. This usually indicates that additional resources, loaded after HTML parsing, were required to render above-thefold content. Prioritize visible content that is needed for rendering above-the-fold by including it directly in the HTML response.

- Only about 58% of the final above-the-fold content could be rendered with the full HTML response.
- Click to see the screenshot with only the HTML response: snapshot:33

# **4 Passed Rules**

### **Avoid landing page redirects**

Your page has no redirects. Learn more about avoiding landing page redirects.

#### **Enable compression**

You have compression enabled. Learn more about enabling compression.

#### **Reduce server response time**

Your server responded quickly. Learn more about server response time optimization.

### **Minify HTML**

Your HTML is minified. Learn more about minifying HTML.